### Maps as Numbers: Data Models

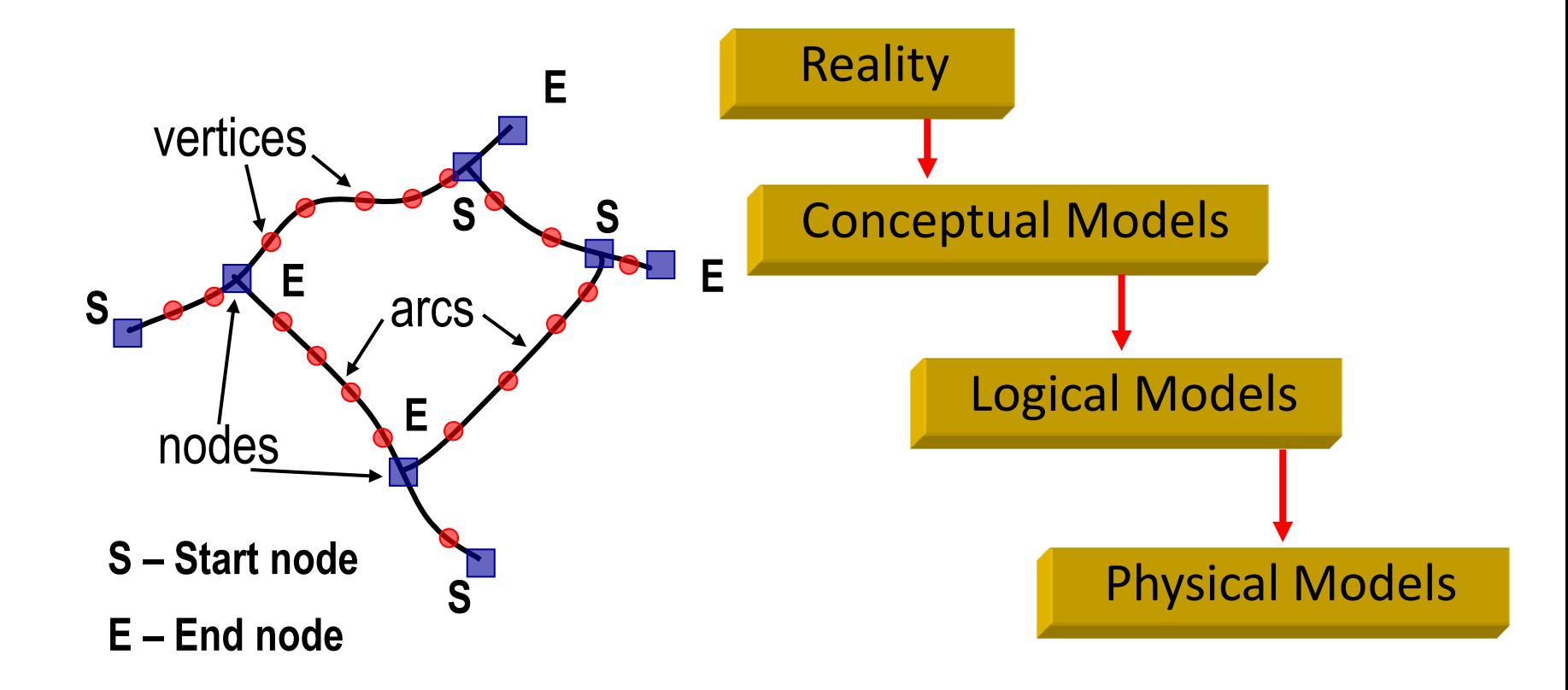

### The Task

❑ An accurate, registered, digital map that can be queried and analyzed…

Translate:

Real World Locations, Paper Map  $\rightarrow$  Computer Files Spatial Data Models, Topology Entity Info. Queriable Database Files Relational or Object-Oriented Databases Relate Spatial Coordinates to Entity Info. **"Spatial DBMS" software = GIS software!**

### Data Models

**□** How is reality abstracted and codified?

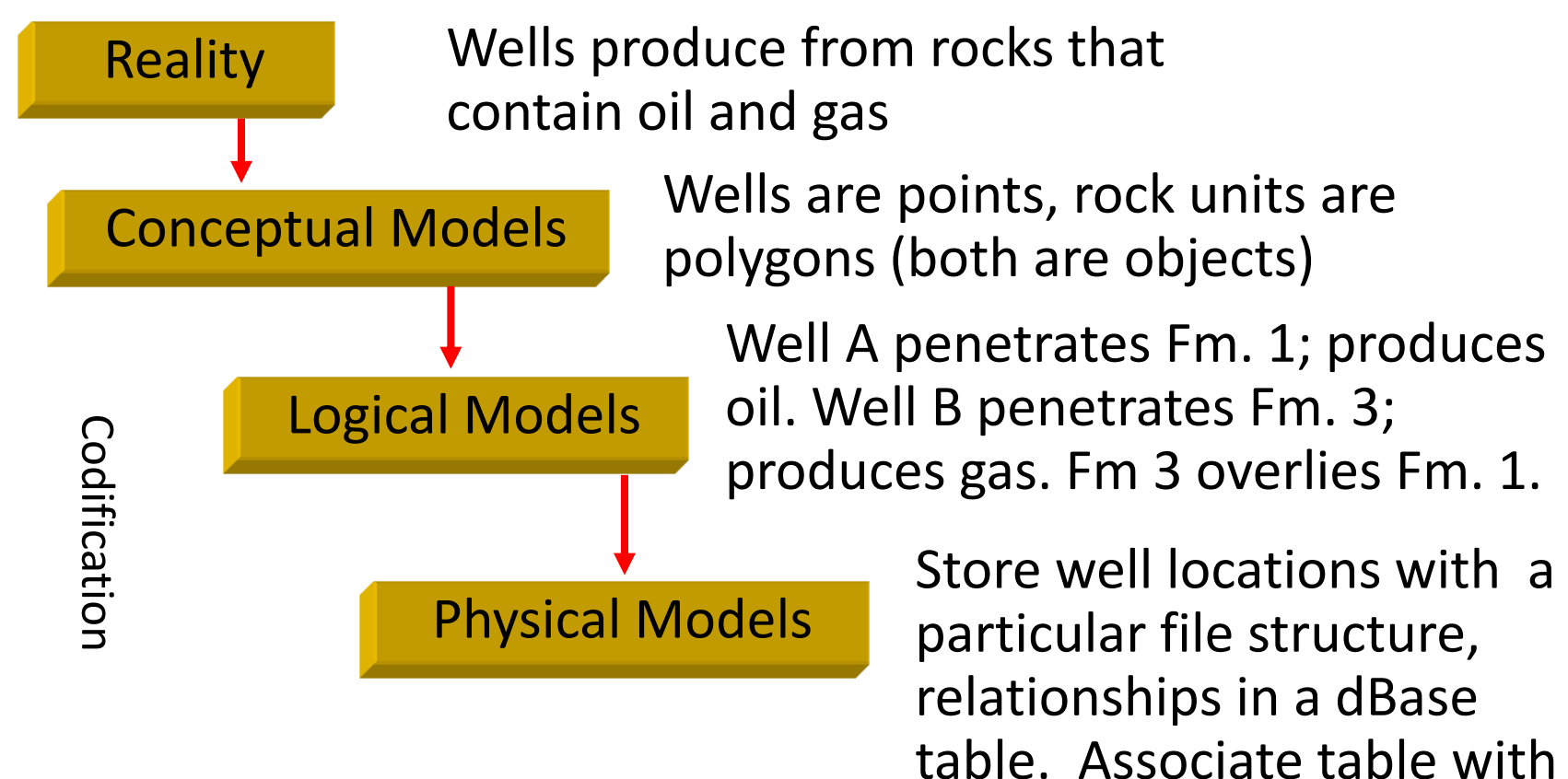

location.

### Conceptual Models

Characterized all features or phenomenon as:

❑*Discrete objects*; e.g. wells, roads, rock bodies, etc.

## ❑ *Object-based models* ❑*Continuous phenomena*; e.g. gravity, magnetic intensity,

topography, temperature, snowfall, soil pH, etc. = "fields" of values

#### ❑ *Field-based models*

❑Organize objects and fields by a *common theme; e.g. geology, hydrography, transportation*

### ❑ *Thematic layers*

#### Logical Models

# ❑ **VECTOR MODEL**

■ Discrete objects are represented by points and vectors, continuous fields by irregular tessellation of triangles (A Triangulated Irregular Network: "TIN")

### ❑ **RASTER MODEL**

■ Discrete objects and continuous fields are represented by an array of square cells (pixels)

#### Logical Models

#### ■ How should discrete objects be coded?

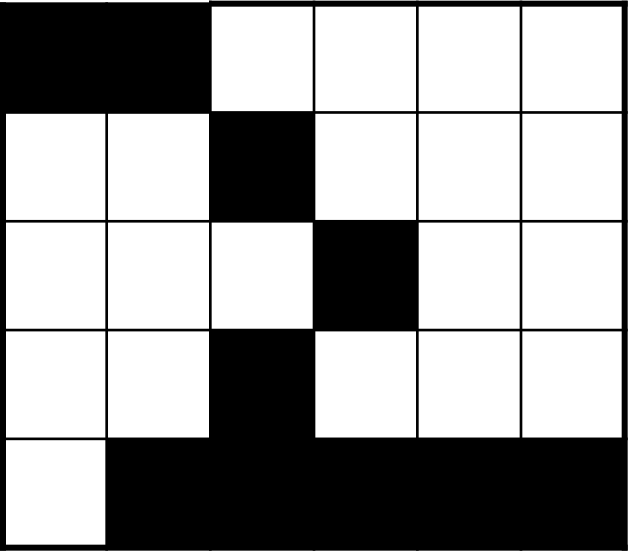

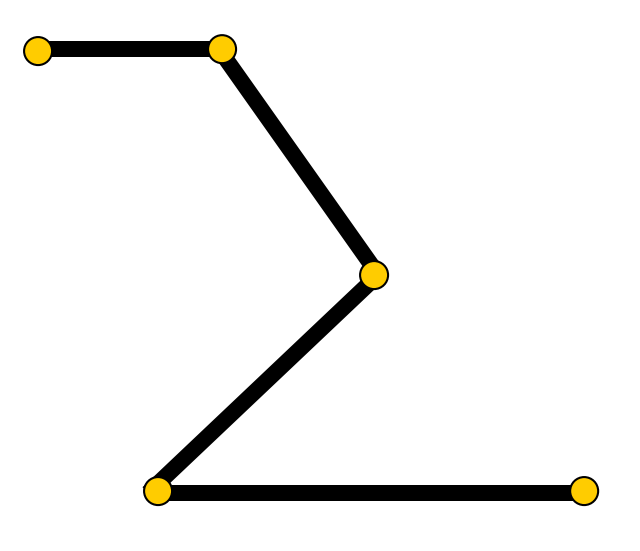

#### Raster Model Vector Model

#### **Geo327G/386G: GIS & GPS Applications in Earth Sciences**

Jackson School of Geosciences, University of Texas at Austin 1/27/2022 6

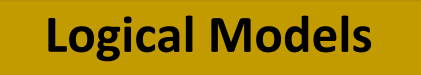

#### Vector Model

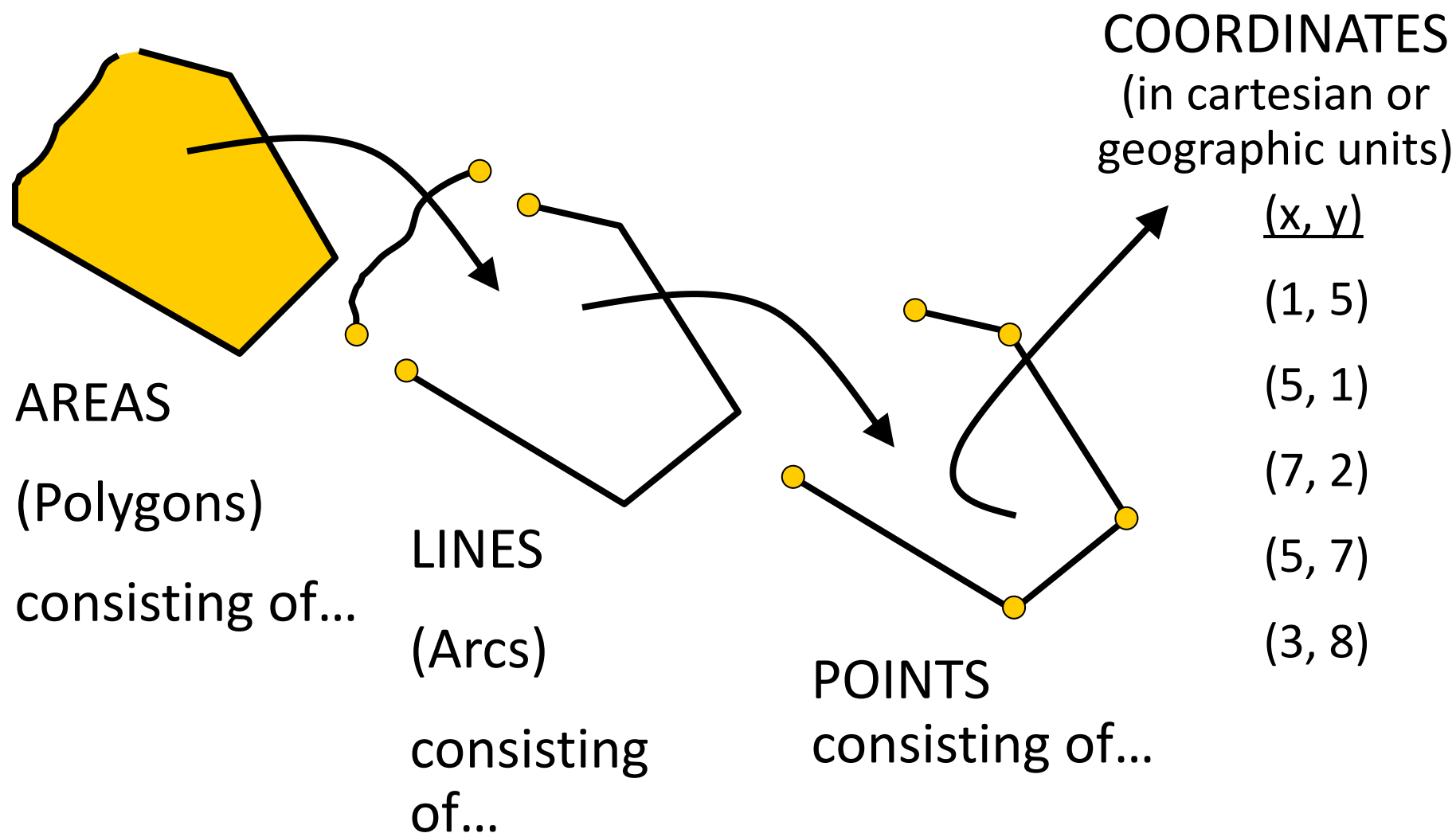

#### Continuous Phenomena As Surfaces

#### ■Raster Topography

❑ Regular tessellations, e.g. DEM, DTM

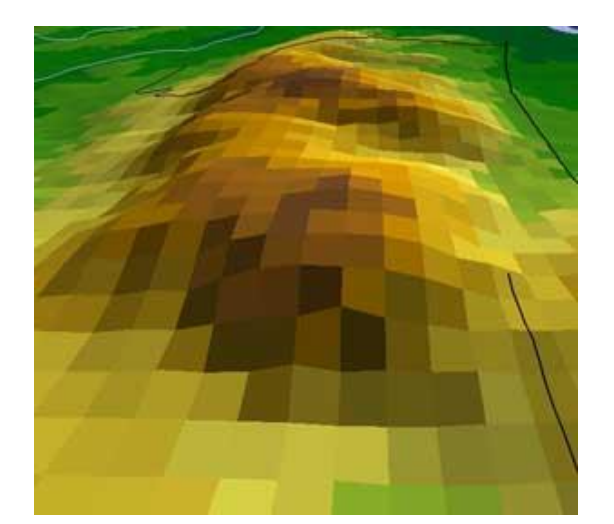

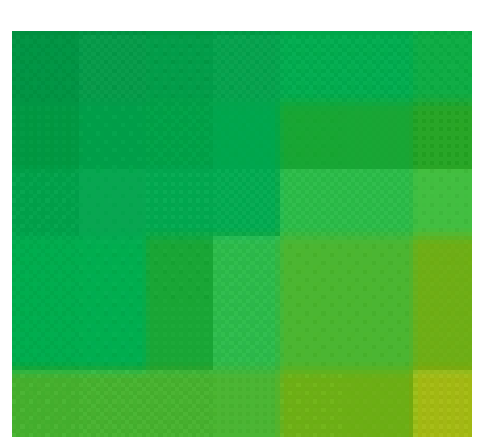

#### ❑Vector Topography **OIrregular tessellations,** e.g. T.I.N.

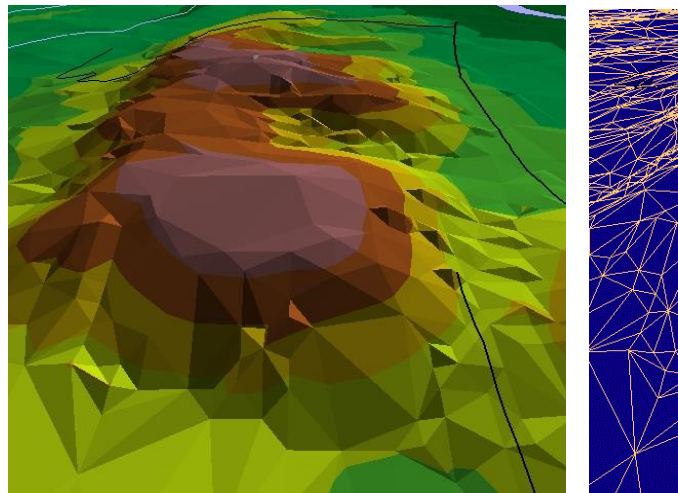

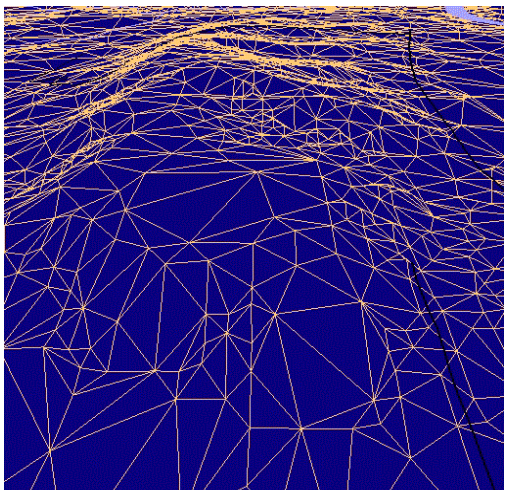

**Geo327G/386G: GIS & GPS Applications in Earth Sciences** Jackson School of Geosciences, University of Texas at Austin 1/27/2022 8

#### Simple Vector Data Structure

Vector Line **Table of Points** 

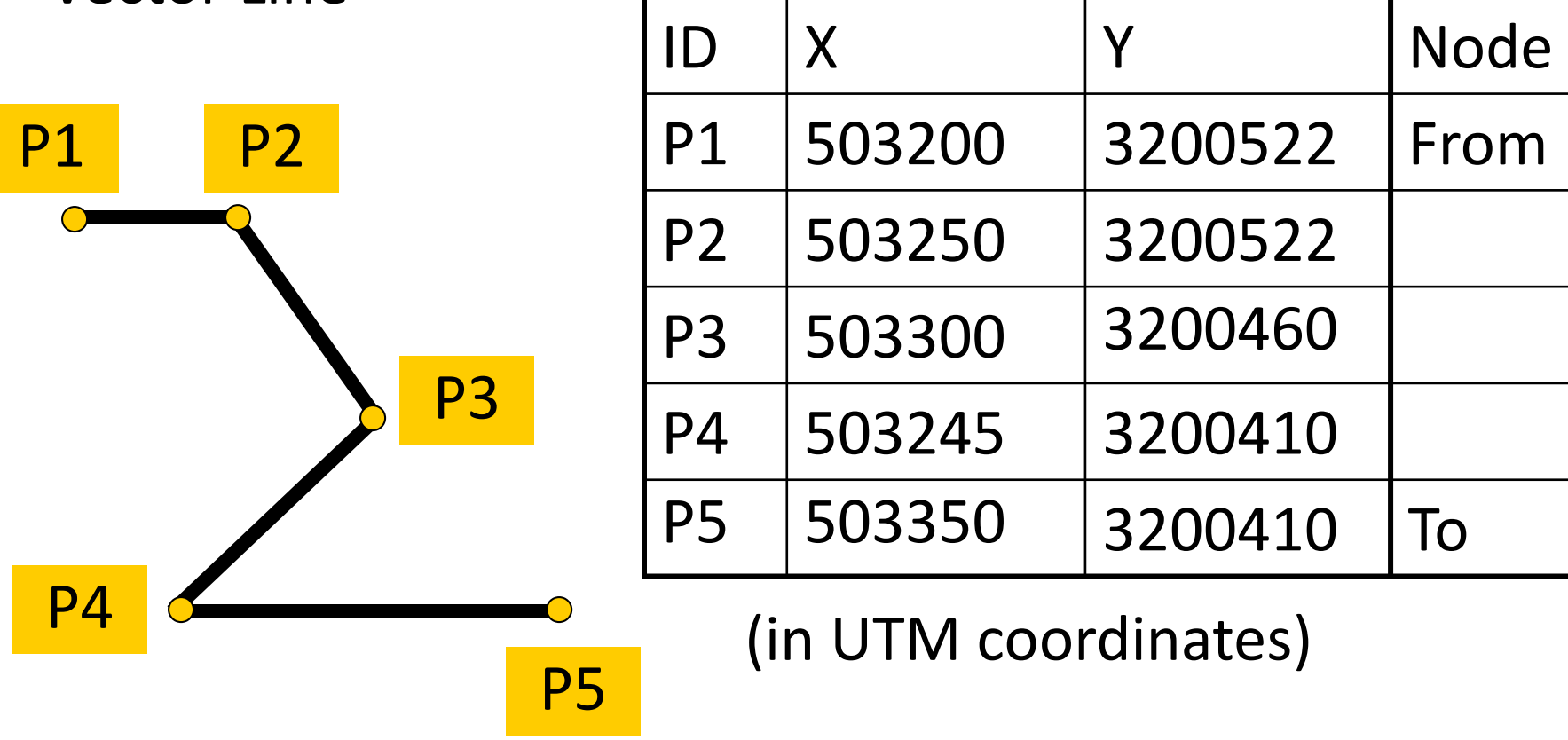

#### Simple Raster Data Structure:

# $\prod_{\ell=1}^{\infty}$ 74.24oN  $-24.56$ <sup>o</sup>W "Dimension"= 5x6

#### Raster Line **Equivalent Binary "Flat File"**

(Plus "Header" with Raster dimension, resolution and location)

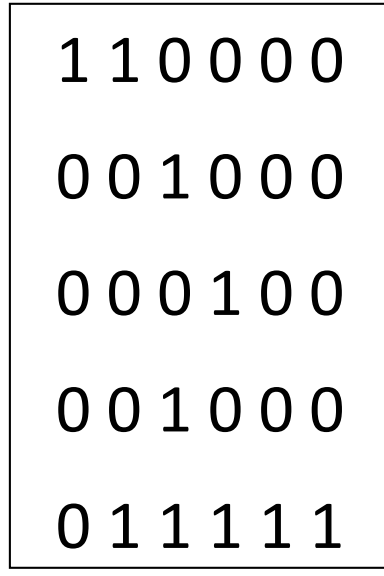

"Resolution"= 12m

### Vector Models (Raster Next Time…)

■ "Graphical"

■Topologic/georelational

❑T.I.N.

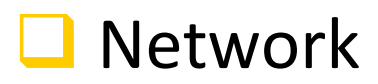

#### "Graphical" Vector Model

❑Lines have arbitrary beginning and end, like spaghetti on a plate

❑Common lines between adjacent polygons duplicated

 $\Box$  Can leads to "slivers" of unassigned area = "sliver polygons"

### "Graphical" Vector Model

#### ❑Shortcomings for maps:

- ❑ No real world coordinates required
- ❑ No identification of individual objects; no way to attach attributes
- ■Details of relationships among object (e.g. what's adjacent, where a line starts and ends) not stored, but needed for spatial analysis

### Graphical Vector Structure

- ❑Contains no explicit information about *adjacency*, *containment* or *contiguity* i.e.
	- ■Which polygons are adjacent?
	- ❑Which polygons are contained within other polygons?
	- ■Which lines are connected? Where are they connected? Where do lines begin and end?

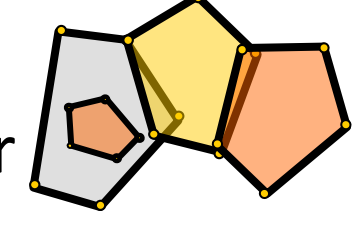

# = "*Spaghetti Data Model"*

### Topological Vector Model

- ■Store pts. as x,y geographic coordinates
- ■Store lines as arcs of connected pts.
- ❑Store polygons as closed paths

Also explicitly store ….

- **□ Where lines start and end (connectivity)**
- $\Box$  Which polygons are to the right and left side of a common line (adjacency)
- $\Box$  Containment: what's within what?

## Topology

❑The geometric relationship(s) between entities (e. g. points, lines, areas); where is one thing with respect to another?

### Topological Properties

❑Spatial characteristics that are unchanged by transformations like *scaling*, *rotation* and *translation* are topologic

❑**Non-topological**: x, y coordinates, area, distance, orientation

#### ❑**Topological:**

❑**Contiguity** – what's adjacent

❑**Connectivity** – what's connected

❑**Containment** – what's inside or outside of a region

### Topological Properties

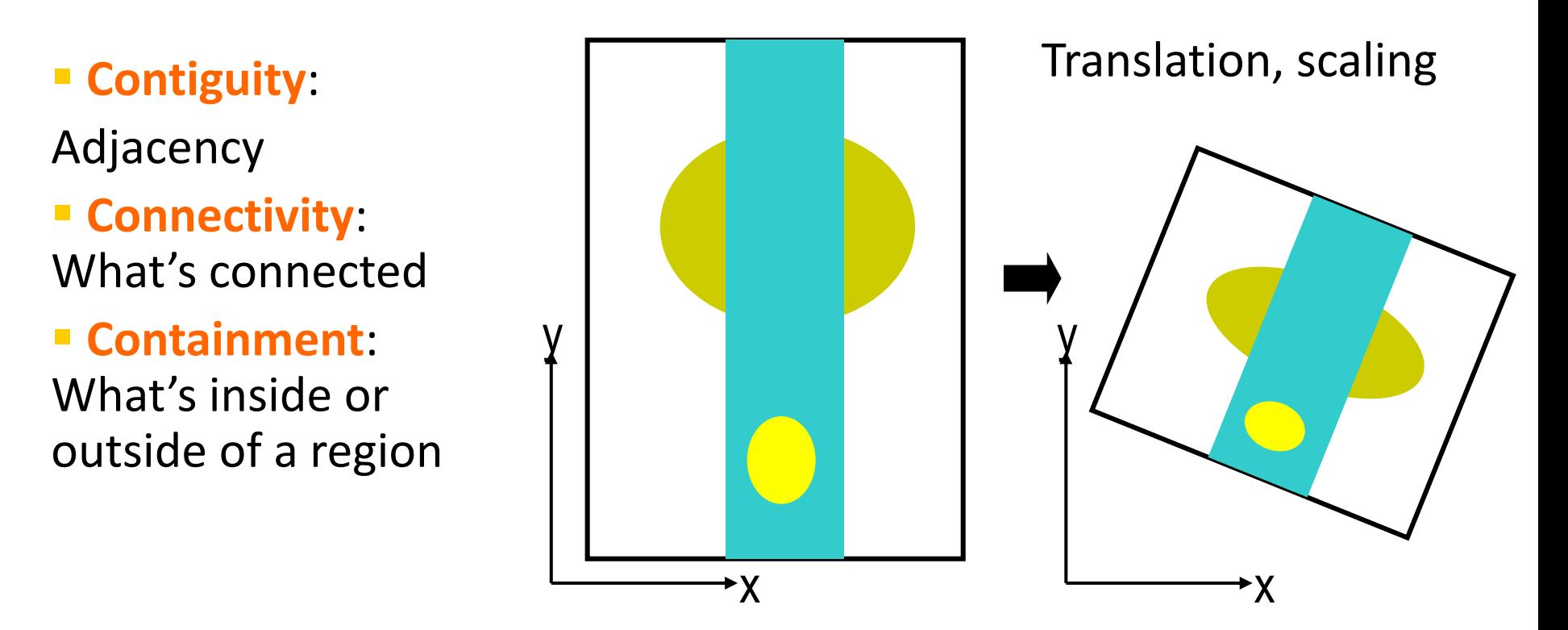

**OUnchanged by translation, scaling, rotation** 

**Geo327G/386G: GIS & GPS Applications in Earth Sciences**

 $1/27/2022$  and the School of Geosciences, University of Texas at Austin and the control of  $18$ 

### Maintaining Topology: Planar Enforcement

■One and only one feature at every x, y location

- ❑Lines cross at nodes; polygons space-filling, exhaustive, mutually exclusive (no overlaps or gaps)
- ■Sum of the area of all individual polygons equals the area of extent of all polygons
- ■Common boundaries stored only once
- ❑ A PLANAR GRAPH meets these conditions
- ❑ Allows spatial queries for adjacency, containment and rapid what-is-where
- $\Box$  (All raster data is of this sort)

#### Non-Planar vs. Planar Graphs

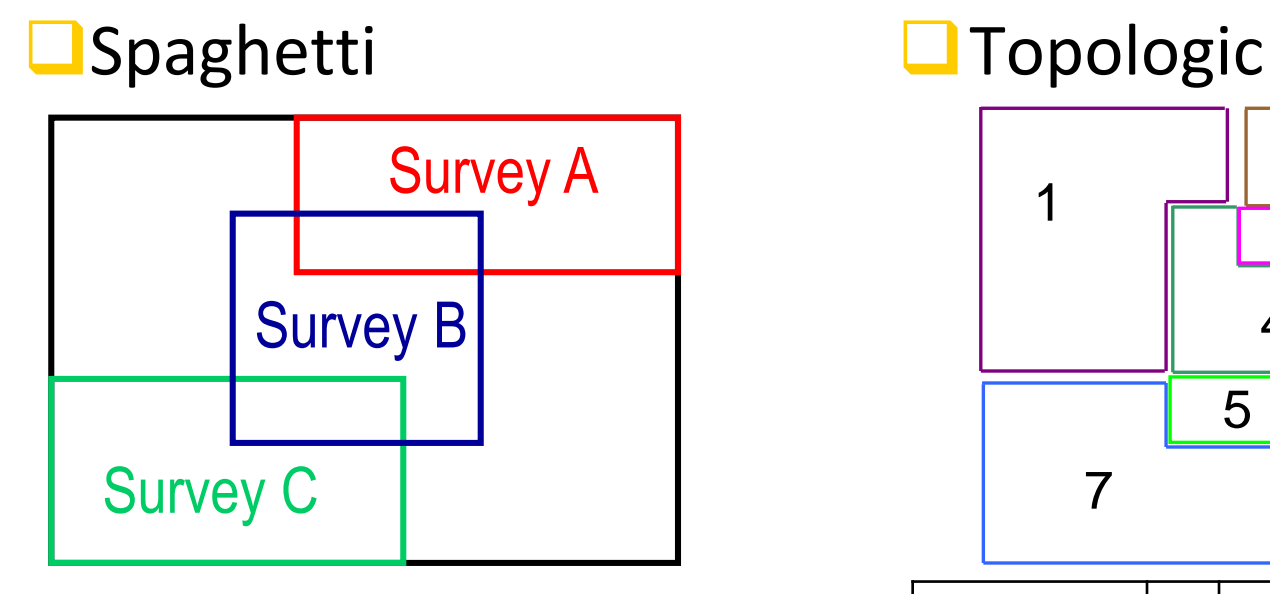

after Bonham-Carter, 1994

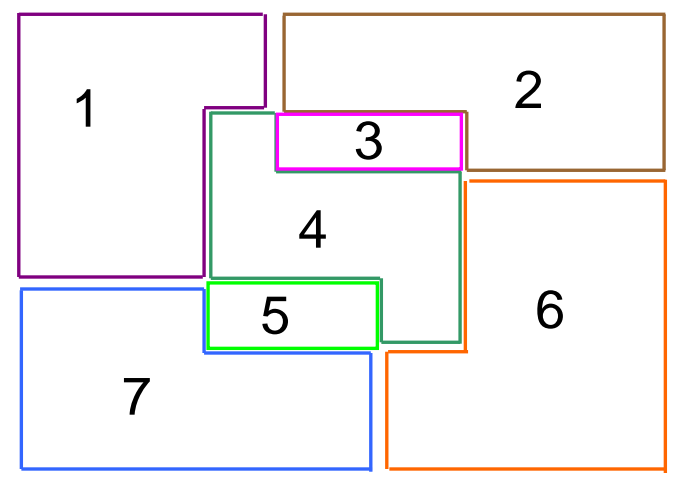

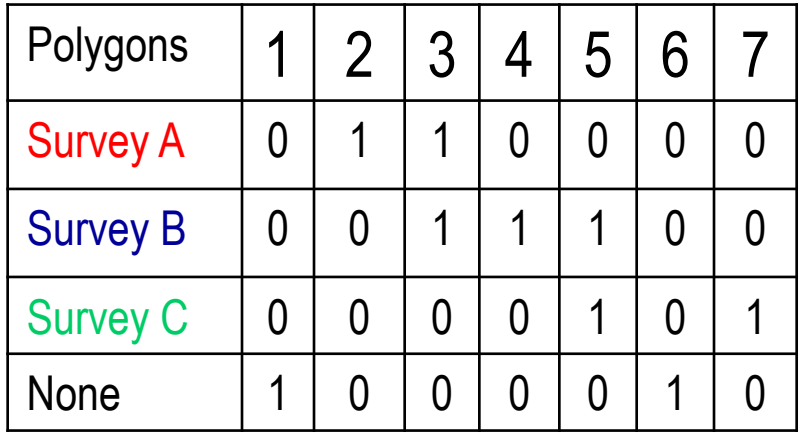

#### Lines: Graphic vs. Topologic

❑Graphic (Spaghetti) ❑Topologic (with meatballs)

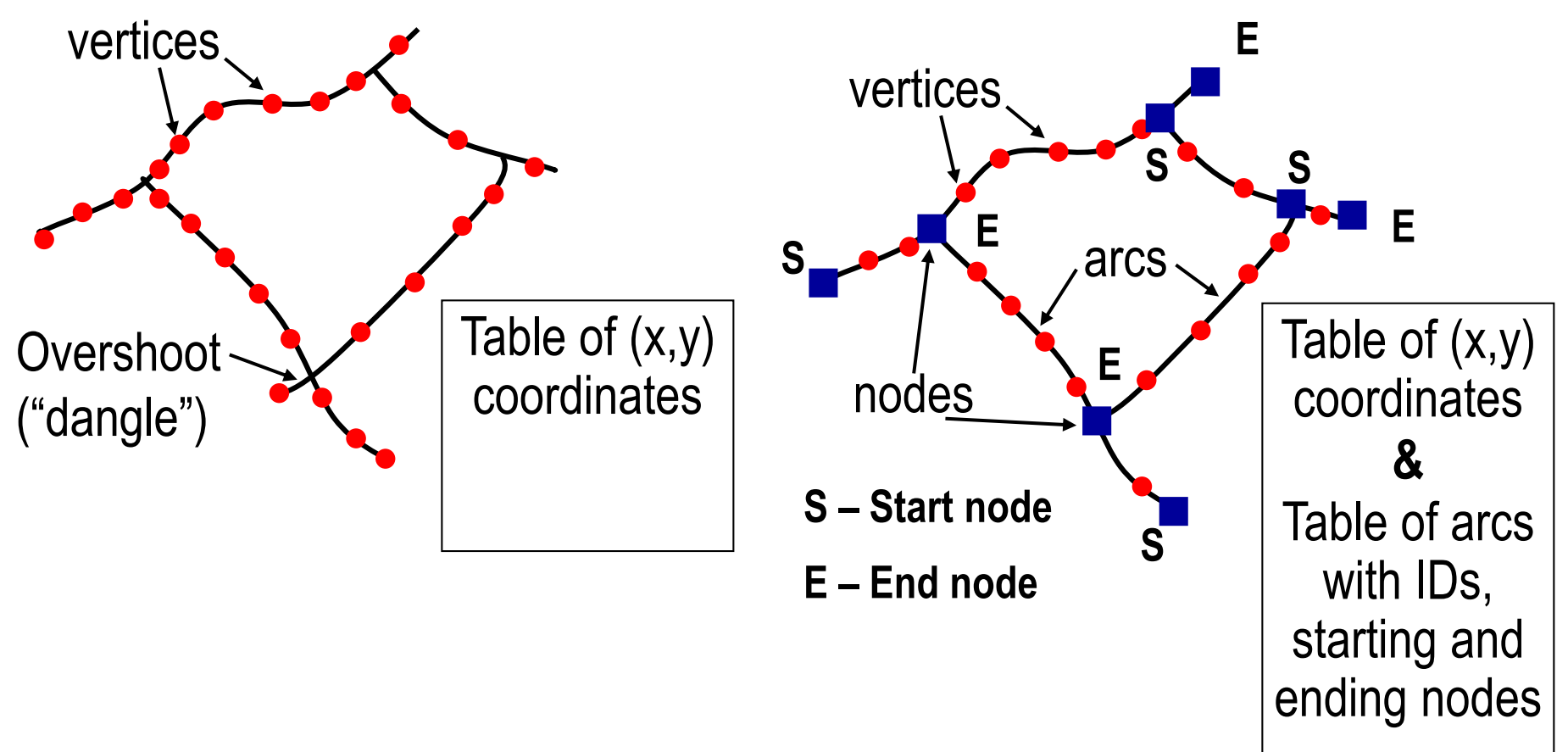

#### Lines: Arc-Node Topology

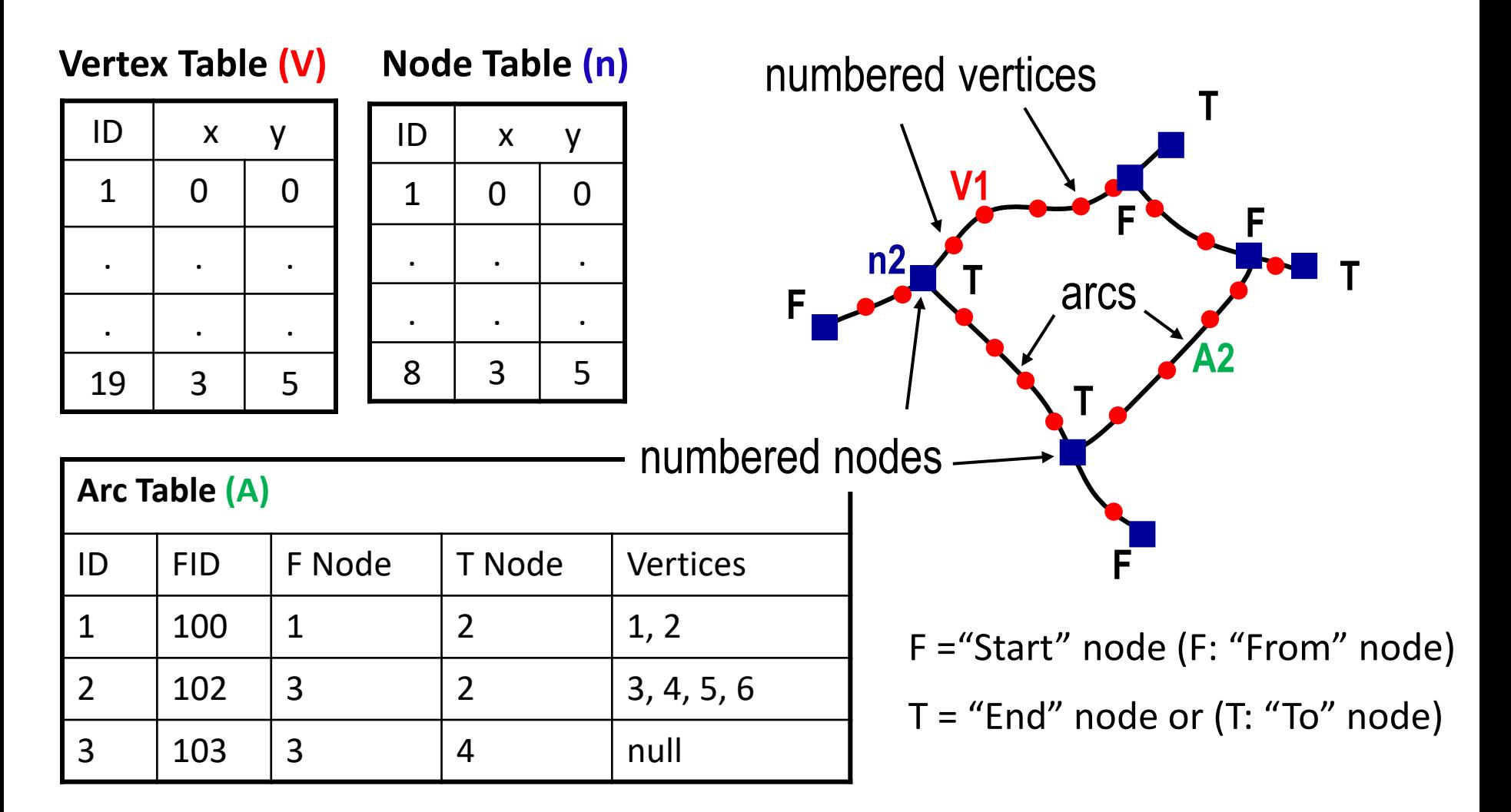

#### **Geo327G/386G: GIS & GPS Applications in Earth Sciences**

Jackson School of Geosciences, University of Texas at Austin 1/27/2022 22

### Polygons: Polygon-Arc Topology

#### **Arc Table**

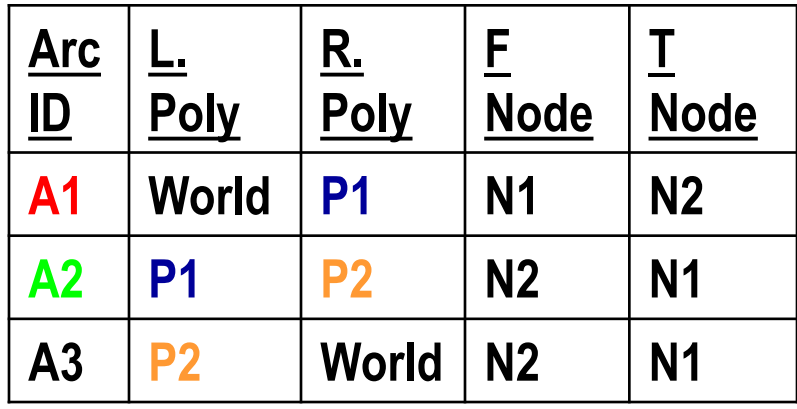

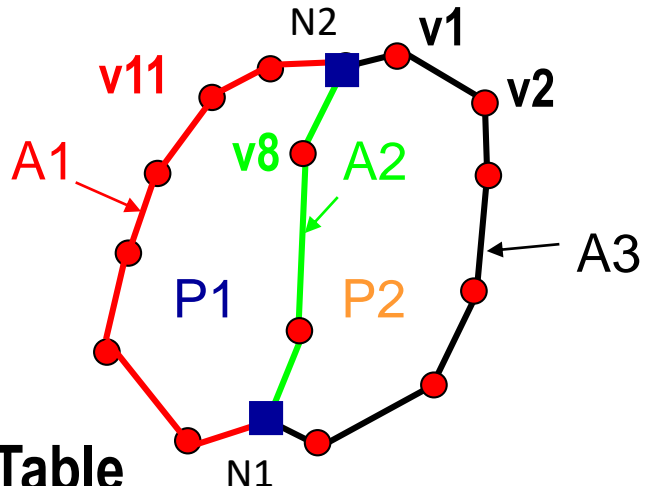

#### **Polygon Table**

#### **Arc Coordinates Table**

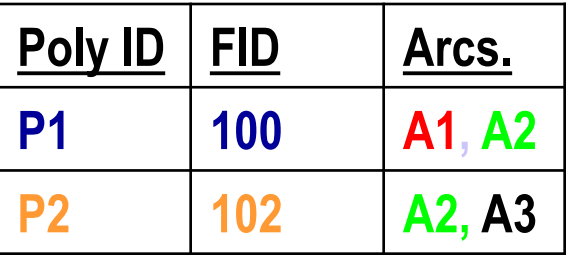

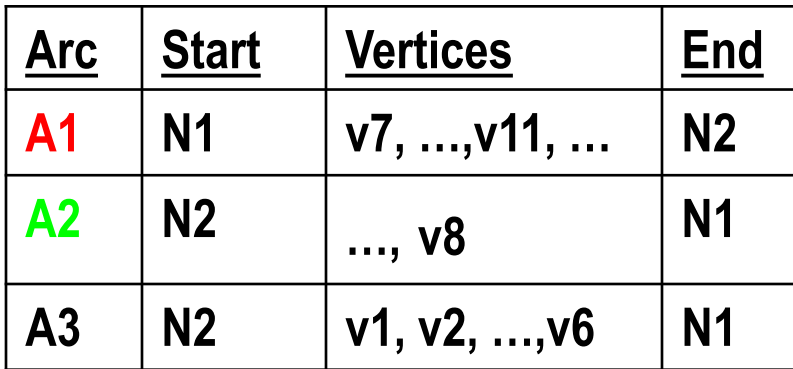

### Why Bother With Topology?

❑Provides a way of error trapping and geometry validation after data entry

■ All lines must meet at nodes, all polygons must close, polygons can't overlap, all lines in a network must join

❑\*Permits spatial queries, precise measurements\*

#### What Kind of Queries Does Topology Permit?

#### ❑Connectivity

■What is shortest path between features or locations? (networks, flow)

**□Find all fault trace intersections** 

❑Contiguity

❑What's adjacent: e.g. Show all granite/limestone contacts

 $\Box$  Combine all contiguous units with a specific attribute (e.g. lithology) into a single unit

❑Containment (= "Area Definition")

- ❑What proportion of an area is underlain by a specific rock type?
- ❑What is spatial density of specific feature(s)?

#### Vector Models

- Graphical □
- ■Topologic/"georelational" □
- ❑T.I.N.
- ❑ Network

#### Triangulated Irregular Network -TIN

#### ■ Topological 3-D model for representing continuous surfaces using a tessellation of triangles

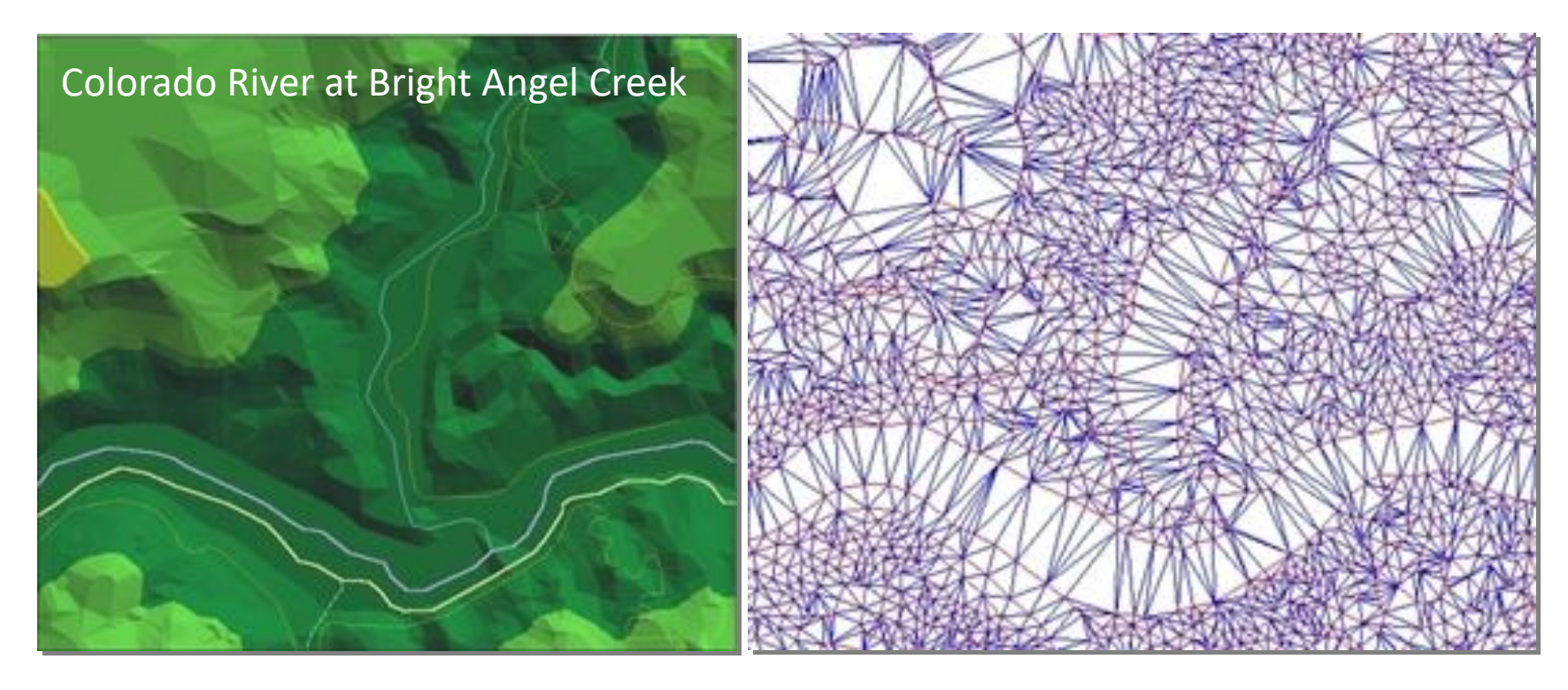

### Triangular Irregular Network

- ❑ Network ("tessellation") of edge-sharing triangles made from irregularly spaced points with x, y and z values
- Density of triangles varies with density of data points (e.g. spacing of contours) c.f. raster with uniform data density – advantages for file size
- Triangle sides are constructed by connecting adjacent points so that the minimum angle of each triangle is maximized (see "Delaunay Triangulation" for details); i.e. a "fat" triangle, not a "sliver" triangle.
- Can render faces, calculate slope, aspect, surface shade, hidden-line removal, etc.
- $\Box$  Practical limit for computation on desktop is  $\sim$  10-15 million nodes

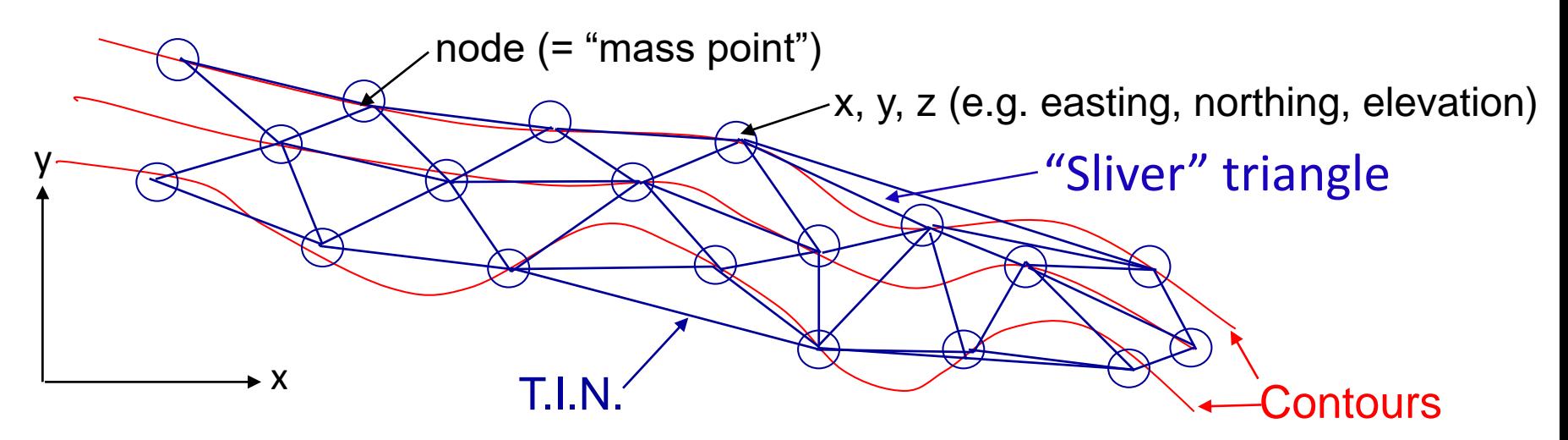

How Are Triangle Created? Find the Delaunay Triangulation

- Find the set of circumcircles such that no point lies within a circumcircle
	- ❑Circumcircle is the circle that passes through all 3 corners of a triangle
	- For 4 or more points on the same circumcircle (e.g. a rectangle) the D. Triangulation is not unique
	- $\Box$  For a set of points on a line, the D. Triangulation is degenerate (no triangle)

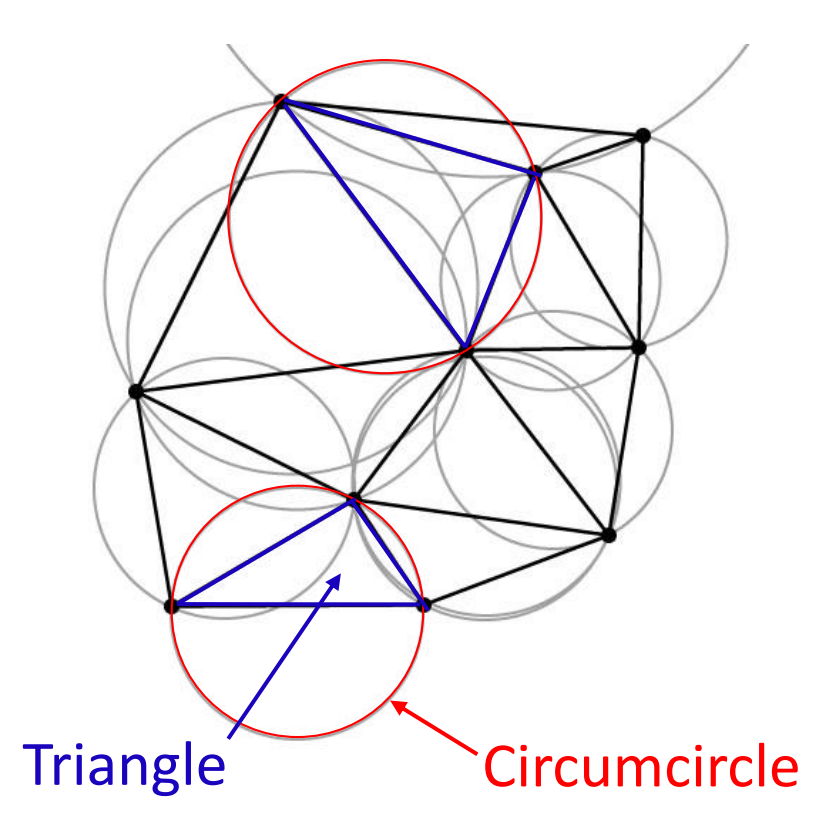

D. Triangulation avoids sliver triangles – better represents average slopes and aspects

### TIN Topology

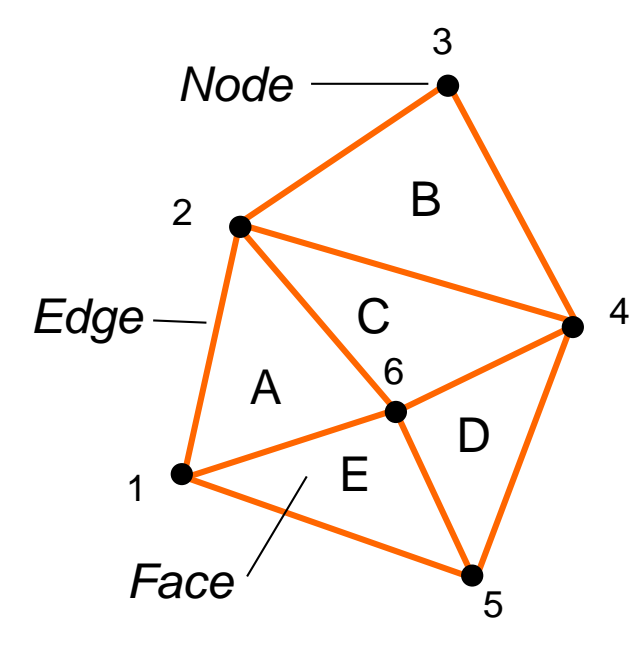

#### Node Table

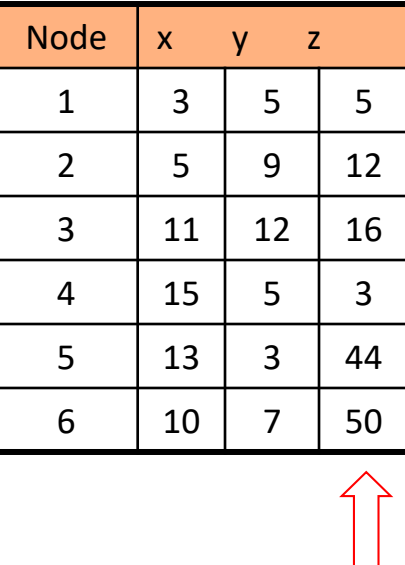

#### Tin Topology Table

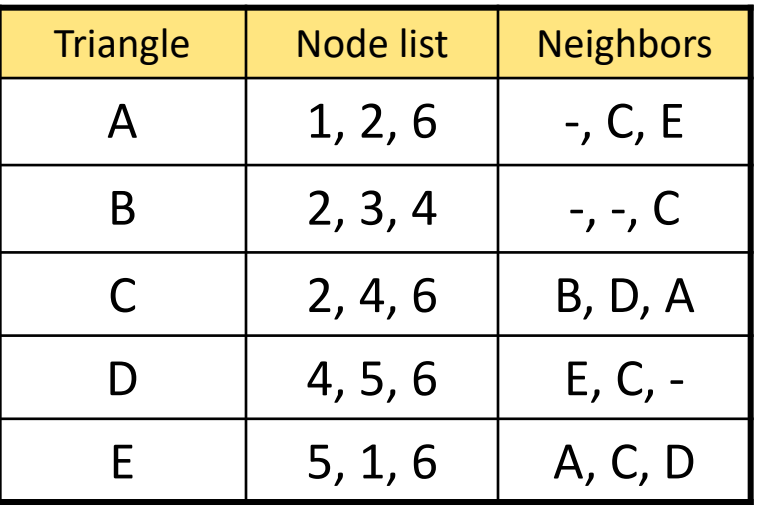

Node Elevations

After Zeiler, Modeling our World, p. 165

 $1/27/2022$  and the University of Georgiences and the Sustainable of Texas at Austin  $30$ 

#### TIN for Seiad Valley, CA

#### $\Box$  Triangle edges symbolized

#### $\Box$  Faces symbolized for elevation & aspect

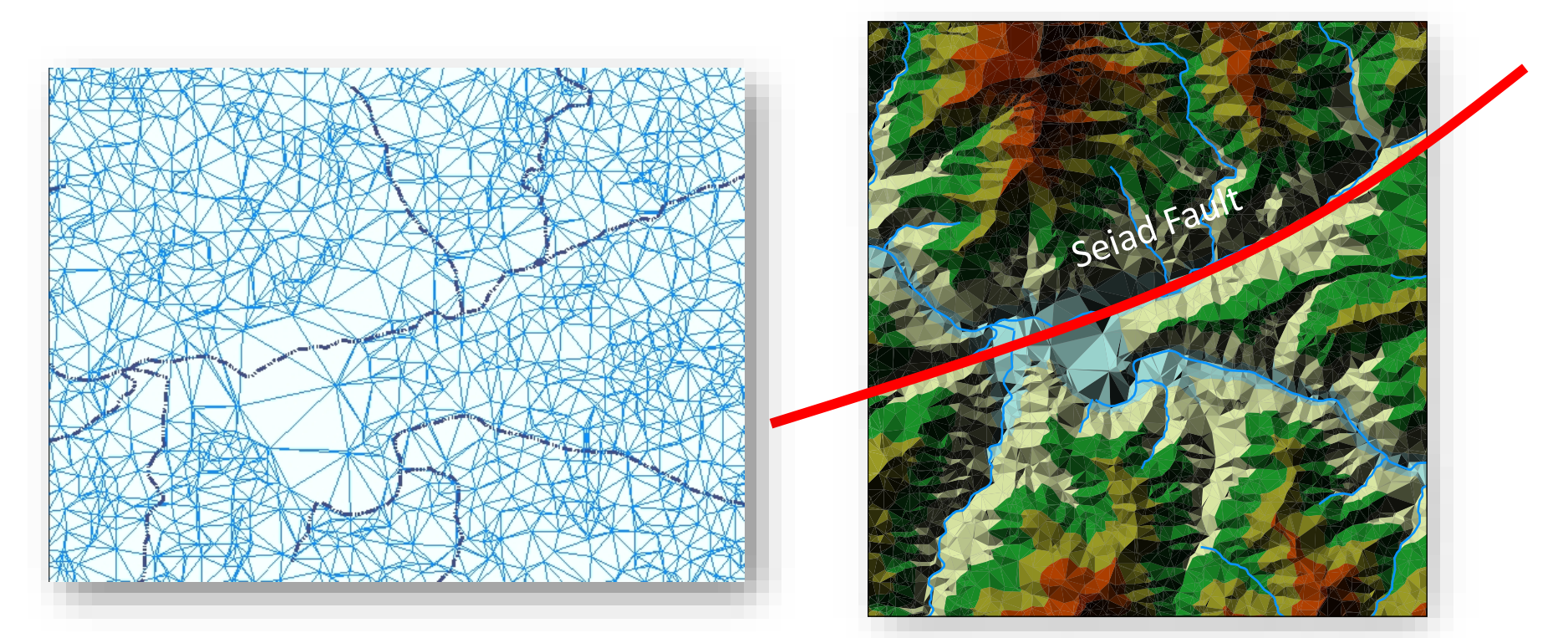

#### 3-D TIN Scenes of Seiad Valley fault

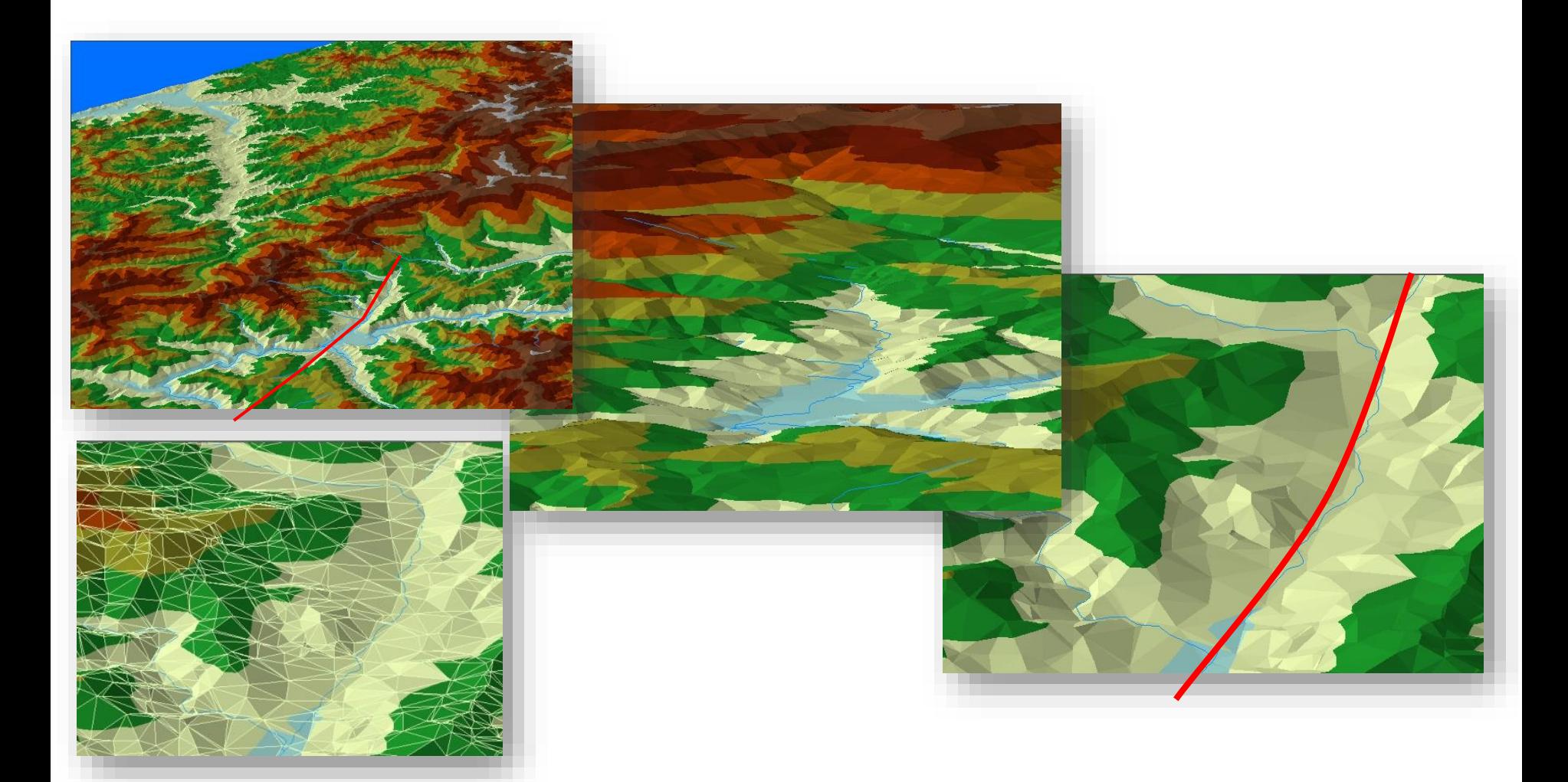

#### 3-D TINS, Grand Canyon

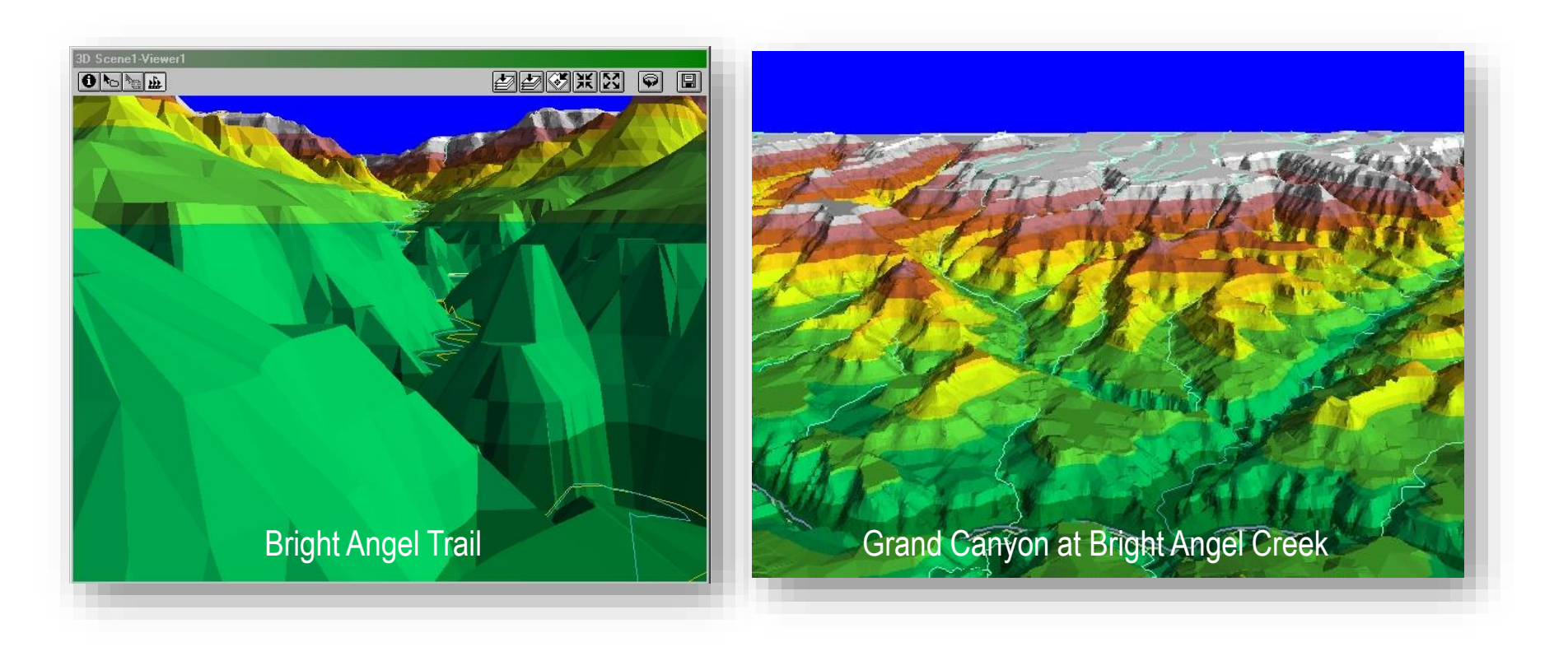

#### Vector Models

- Graphical □
- ❑Topologic/"georelational"
- $\Box$ T.I.N.  $\Box$
- ❑ Network not discussed, see Help files